## **EPSON Advanced Printer Driver for TM-T81**

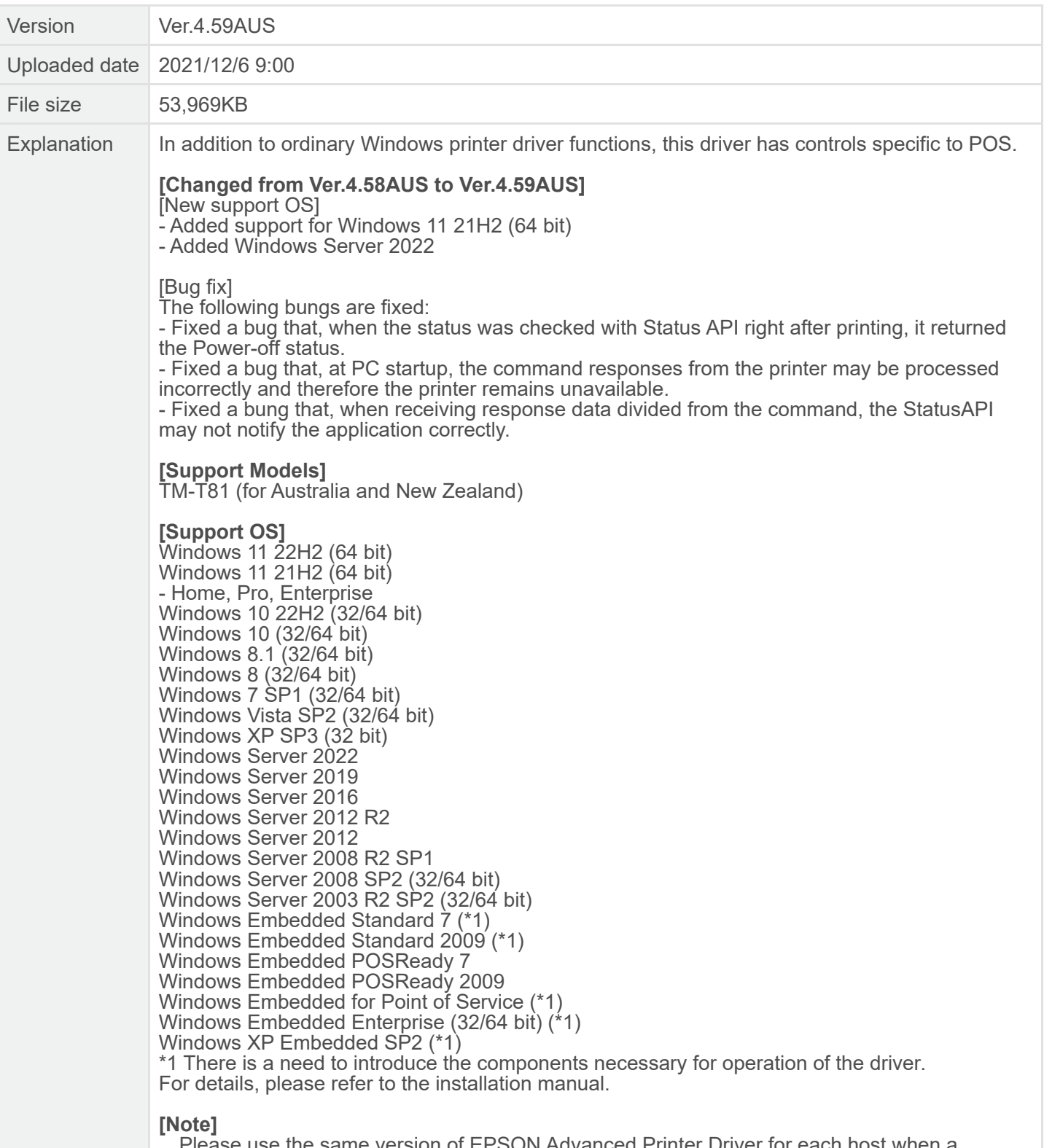

Please use the same version of EPSON Advanced Printer Driver for each host when a network printer is shared among two or more hosts.